# **Inhaltsverzeichnis 1/3**

# **1 Vorwort und Verzeichnisse**

- 1/1 Vorwort
- 1/2 Herausgeber und Autor
- 1/3 Inhaltsverzeichnis
- 1/4 Stichwortverzeichnis

### **2 Wichtige Hinweise zur Installation und Nutzung von "Unternehmensbewertung direkt"**

**2/1 Allgemeines**

#### **2/2 Systemvoraussetzungen, Freischaltung**

- 2/2.1 Systemvoraussetzungen
- 2/2.2 Freischaltung

#### **2/3 Installation**

#### **2/4 Das Programm "Unternehmensbewertung direkt"**

- 2/4.1 Das Programm öffnen
- 2/4.2 Programmstruktur
- 2/4.2.1 Allgemeine Informationen
- 2/4.2.2 Gruppe I
- 2/4.2.3 Gruppe II
- 2/4.2.4 Gruppe III
- 2/4.2.5 Zusätzliche Rechentools

#### **2/5 Generelle Programmbedienung**

- 2/5.1 Hauptmenü
- 2/5.2 Programmmenü
- 2/5.2.1 Menüpunkt Datei
- 2/5.2.2 Menüpunkt Drucken
- 2/5.2.3 Menüpunkt Extras
- 2/5.2.4 Menüpunkt Datenbanken

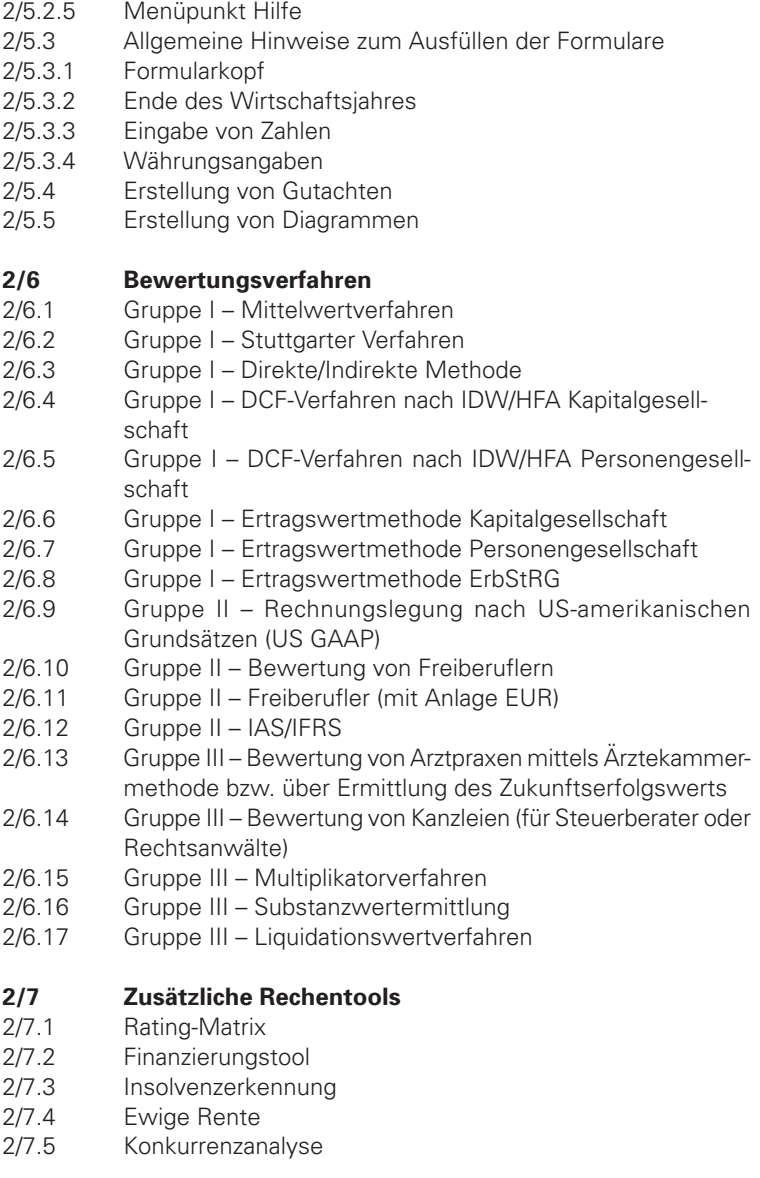

- 2/7.6 Zins- und Tilgungsplan
- 2/7.7 Kapitalisierungszins
- 2/7.8 Patentbewertung
- 2/7.9 Sensitivitätsanalyse
- 2/7.10 Lizenzkostenrechnung
- 2/7.11 Berechnung von Rückstellungen
- 2/7.12 Markenbewertung nach der Brand-Value-Contribution-Methode
- 2/7.13 Venture-Capital-Methode
- 2/7.14 Scoringverfahren zur Ermittlung des Risikozuschlags

# **3 Anlässe und Methoden der Unternehmensbewertung**

# **3/1 Anlässe der Unternehmensbewertung**

- 3/1.1 Unternehmensnachfolge
- 3/1.2 Unternehmensübertragung
- 3/1.3 Unternehmensverkauf
- 3/1.4 Bewertung von Unternehmen in der Insolvenz
- **3/2 Überblick über die Methoden der Unternehmensbewertung**
- 3/2.1 Einfache und kurzfristige Unternehmenswertermittlung
- 3/2.2 Umfangreiche Unternehmenswertermittlung
- 3/2.3 Weitere Verfahren für die Unternehmenswertermittlung

# **3/3 Due Diligence**

- 3/3.1 Praktische Durchführung der Due Diligence (Buyer`s Due Diligence)
- 3/3.2 Musterkaufvertrag über ein Unternehmen im Ganzen

# **3/4 Überblick über allgemeine Unternehmensdaten**

- 3/4.1 Möglichkeiten der Einteilung
- 3/4.2 Möglichkeiten der Größenbestimmung
- 3/4.3 Produktionsfaktoren
- 3/4.4 Kapital
- 3/4.5 Rechtsformen
- 3/4.6 Zusammenschlüsse von Unternehmen
- 3/4.7 Strategische Planung/Operative Planung

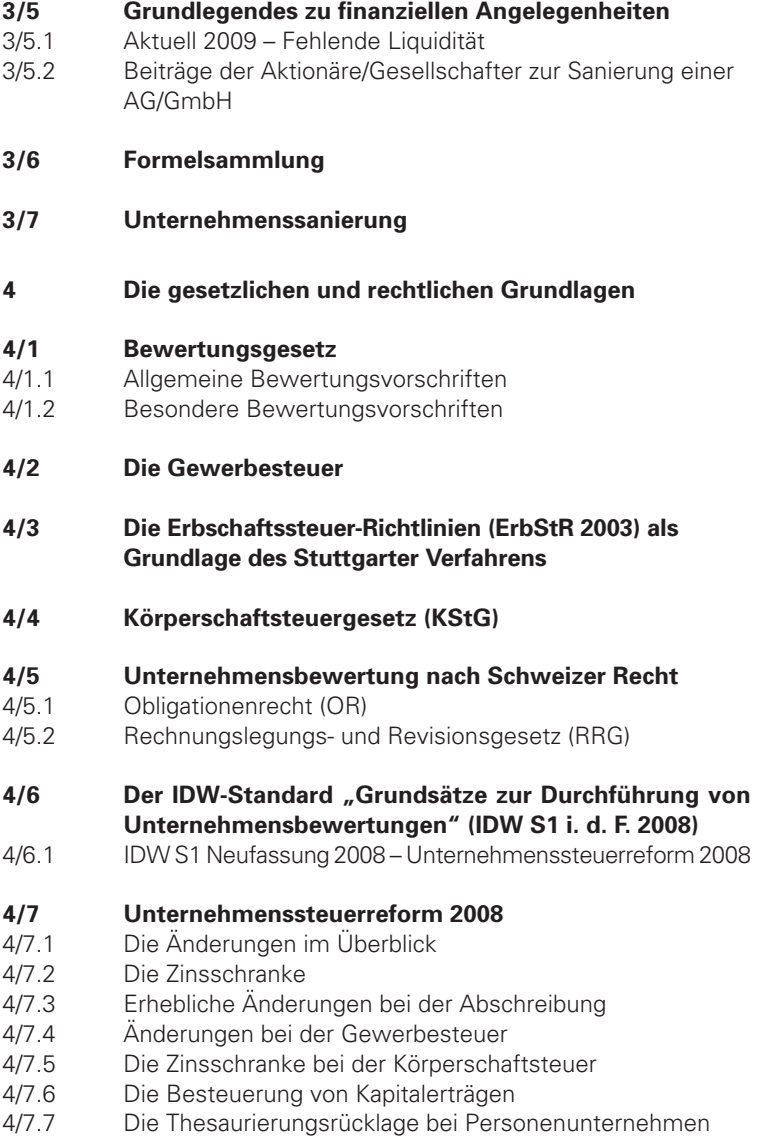

#### **4/8 Gliederung der Bilanz gem. BilMoG**

4/8.1 Änderungen in BilMoG zu HBG

# **4/9 Die GmbH-Reform: Synopse der alten und neuen Rechtslage**

#### **4/10 Erbschaftsteuerreform 2010**

- 4/10.1 Einzelheiten zur Besteuerung von Betriebsvermögen
- 4/10.2 Inkrafttreten und Übergangsregelung
- 4/10.3 Verbesserungen für den betrieblichen Bereich

#### **4/11 Gesetze zur Beschleunigung des Wirtschaftswachstums**

#### 5 **Ermittlung des Unternehmenswertes mit "Unternehmensbewertung direkt"**

#### **5/1 Grundlegende Daten**

- 5/1.1 Bilanzdaten
- 5/1.1.1 Eingabe der Bilanzdaten
- 5/1.2 Eingabe der Gewinn- und Verlustdaten (GuV-Daten)
- 5/1.3 Bewertung des Grundbesitzes
- 5/1.4 Sonstige Plandaten
- 5/1.5 Planung des Anlagevermögens

#### **5/2 Auswertungen**

- 5/2.1 Bilanzaufbereitung
- 5/2.2 Bilanzkennzahlen
- 5/2.3 Auswertung der Gewinn- und Verlustrechnung
- 5/2.4 Branchen- und Betriebsvergleich
- 5/2.4.1 Branchenvergleichsanalyse
- 5/2.4.2 Betriebsvergleichsanalyse

#### **5/3 Bewertungsverfahren der Gruppe I**

- 5/3.1 Mittelwertverfahren
- 5/3.2 Stuttgarter Verfahren
- 5/3.3 Direkte/Indirekte Methode
- 5/3.4 DCF Discounted-Cashflow-Methode
- 5/3.5 Ertragswertverfahren
- 5/3.6 Ertragswert (vereinfachte Methode nach dem ErbStRG)

# **5/4 Bewertungsverfahren der Gruppe II**

- 5/4.1 Rechnungslegung nach US-GAAP
- 5/4.2 Die optimale Bewertung von Freiberuflern mit der Anlage EÜR
- 5/4.2.1 Die Einnahmenüberschussrechnung so gehen Sie vor
- 5/4.2.2 Anlageverzeichnis/Ausweis des Umlaufvermögens zur Anlage EÜR
- 5/4.2.3 Ermittlung der nicht abziehbaren Schuldzinsen zur Anlage EÜR
- 5/4.3 Ertragswertverfahren mit Rechnungslegung nach IAS

#### **5/5 Bewertungsverfahren der Gruppe III**

- 5/5.1 Bewertung einer Arztpraxis
- 5/5.1.1 Die Bundesärztekammermethode
- 5/5.1.2 Der Zukunftserfolgswert
- 5/5.2 Bewertung von Kanzleien
- 5/5.2.1 Verfahren der Bundesrechtsanwaltskammer
- 5/5.2.2 Umsatzverfahren der Bundessteuerberaterkammer
- 5/5.3 EBIT- und Umsatzmultiplikatorverfahren
- 5/5.4 Das Substanzwertverfahren
- 5/5.5 Das Liquidationswertverfahren

#### **5/6 Zusätzliche Rechentools**

- 5/6.1 Firmenrating
- 5/6.2 Finanzierungstool
- 5/6.2.1 Kapitalbedarfsplan
- 5/6.2.2 Finanzierungsplan
- 5/6.2.3 Kapitaldienst
- 5/6.3 Insolvenzerkennung
- 5/6.3.1 Strategie und Planung
- 5/6.3.2 Marketing und Werbung
- 5/6.3.3 Geschäftsentwicklung
- 5/6.3.4 Finanzen
- 5/6.3.5 Mitarbeiter
- 5/6.4 Ewige Rente
- 5/6.4.1 Berechnungsparameter
- 5/6.4.2 Ewige Rente
- 5/6.4.3 Ewige Rente (Diagramm)
- 5/6.5 Konkurrenzanalyse
- 5/6.5.1 Unternehmensbereiche
- 5/6.5.2 Bewertungsskala
- 5/6.5.3 Konkurrenzanalyse (Diagramm)
- 5/6.6 Die Patentbewertung
- 5/6.7 Methoden der Zukunfts- und Szenarioanalysen
- 5/6.7.1 Bilanzdaten
- 5/6.7.2 Gewinn- und Verlustrechnung
- 5/6.8 Berechnung von Rückstellungen
- 5/6.8.1 Berechnung von Gewährleistungs- bzw. Garantierückstellungen
- 5/6.8.2 Berechnung von Kulanzrückstellungen
- 5/6.9 Scoringverfahren zur Ermittlung eines Risikozuschlags
- 5/6.10 Markenwert nach der Brand-Value-Contribution-Methode
- 5/6.11 Venture-Capital-Methode

# **5/7 Ergänzende Vorschriften**

5/7.1 Ergänzende Vorschriften für Kapitalgesellschaften (AG, KGaA, GmbH) und für bestimmte Personenhandelsgesellschaften